Mobile Self-Checkout for Customers Empowering Customers with Polaris Technology IUG Virtual Conference 2022

### Mark Jarrell

ONLINE APPLICATIONS DEVELOPER, Richland Library, Columbia, SC

mjarrell@richlandlibrary.com

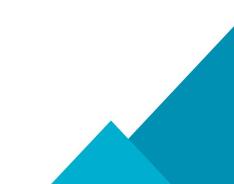

### Intro

- Case study something we built for our customers using the Leap API that's included with Polaris
- Motivations for why & how we built this
- Statistics
- Technologies used
- Demo of the self-checkout

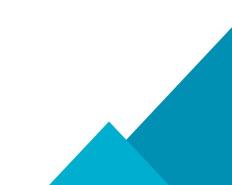

### Background

- Richland Library went "fine free" in 2019
- COVID-19 pandemic 2020
- Customer looking for a way to do a "touchless" checkout
- Changed name to "mobile self-checkout"
- Immediately check out materials using their own device
- Scan the barcodes of the items they want to check out
- RFID tags still in use, but not for security of items at gates

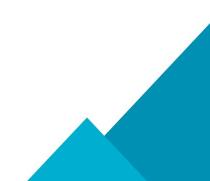

### **Statistics**

- 3,373 item checkouts in 2021 (281 per month)
- 437 customers
- Context: 836,326 total checkouts of physical items at library locations in 2021

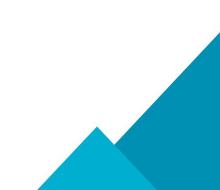

 Web based documentation for Leap API: https://<leap.yourlibrary.org>/polaris.applicationservices/help

| olaris.ApplicationServices Help                                                                                                    |                                                                                                    |                                                                                                    |                            |                                                             |  |  |  |  |
|----------------------------------------------------------------------------------------------------|----------------------------------------------------------------------------------------------------|----------------------------------------------------------------------------------------------------|----------------------------|-------------------------------------------------------------|--|--|--|--|
| INTRODUCTION<br>The API                                                                                                    | The API                                                                                                    | The API                                                                                                    |                            |                                                             |  |  |  |  |
| Security and Authentication<br>Headers<br>Common Response Structures                                                                                                    | Introduction<br>The Polaris library platform                                                                                                    | The Polaris library platform helps librarians serve their communities by managing resources so that everyone succeeds. The Polaris API exposes essential library functions that allow developers to build library related |                            |                                                             |  |  |  |  |
| Collections                                                                                                    |                                                                                                    | applications or automate processes. This is the documentation for the Polaris-ApplicationServices v1.0 API.<br>The API is built on HTTP and provides a set of UPE is to retrieve data and perform library operations.     |                            |                                                             |  |  |  |  |
| Staff user<br>AUTHORITY RECORDS                                                                                                    | •                                                                                                    | Getting Started                                                                                                    |                            |                                                             |  |  |  |  |
| Get Auth Record<br>Get Auth Record MARC Display                                                                                                    | <ul> <li>https://jyour server n</li> </ul>                                                                                                    | ame)/Polaris Applica                                                                                                    |                            |                                                             |  |  |  |  |
| Get Alm Record Linked Bits<br>Of Al-Alm Record Linked Bits<br>Out Linked Auto: Records<br>Of Linked Auto: Records<br>Of Linked Record Sets<br>BARCODES<br>Herron Barcook<br>Pittorn Barcook<br>BIBLIGORAPHIC BULK CHANGE<br>BIBLIGORAPHIC BULK CHANGE | To all back an integration of the set of the set of the |                                                                                                    |                            |                                                             |  |  |  |  |
| BIBLIORAPHIC RECORDS<br>Get Bb Pacad<br>Get Bb Pacad Tags Subfields<br>Get Bb Pacad MARC Display<br>Get Bb Designations<br>Get Bb Headings<br>Get Bb Headings                                                                                         | Ail UPIs jother than API ata<br>- Version<br>- Language<br>- Product Id<br>- Site Code<br>- Organization Id<br>- Worksation Id                                                                                                    | tus and staff authen                                                                                                    | tication) will contain the | bilowing cole parts:                                        |  |  |  |  |
| Get Bib Items Count                                                                                                    | Name                                                                                                    | Туре                                                                                                    | Required                   | Description                                                 |  |  |  |  |
| Get Bib Local Items<br>Get Bib New Item Info                                                                                                    | version                                                                                                    | String                                                                                                    | Yes                        | API version.<br>"v1" is the only supported version          |  |  |  |  |
| Get Bib ORS Patrons<br>Clat Rin Resource Entities                                                                                                    | language                                                                                                    | String                                                                                                    | Yes                        | 190 659-2 Language Code. Defines language context for text. |  |  |  |  |
| © 2020 Innovative Interfaces Inc.                                                                                                    |                                                                                                    |                                                                                                    |                            | "chi" - Chinese                                             |  |  |  |  |

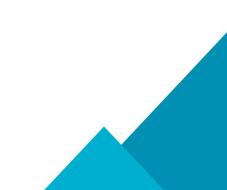

#### Polaris.ApplicationServices Help

#### INTRODUCTION

#### The API

Security and Authentication

Headers

Common Response Structures

Collections

**AUTHENTICATION** 

Staff user

**AUTHORITY RECORDS** 

Get Auth Record

Get Auth Record MARC Display

Get Auth Record Linked Bibs

Get Auth Record Linked Bibs Count

Get Linked Auth Records

Get Linked Record Sets

BARCODES

Item Barcode

Patron Barcode

**BIBLIOGRAPHIC BULK CHANGE** 

Bibliographic Bulk Change Operations List

BIBLIORAPHIC RECORDS

Get Bib Record

Get Bib Record Tags Subfields

Get Bib Record MARC Display

Get Bib Designations

Get Bib Headings

Get Bib Items

Get Bib Items Count

Get Bib Local Items

Get Bib New Item Info

Get Bib ORS Patrons

Get Rih Resource Entities

© 2020 Innovative Interfaces Inc.

#### The API

#### Introduction

The Polaris library platform helps librarians serve their communities by managing resources so that everyone succeeds. The Polaris API exposes essential library functions that allow developers to build library related applications or automate processes. This is the documentation for the Polaris. ApplicationServices v1.0 API.

The API is built on HTTP and provides a set of URLs to retrieve data and perform library operations.

#### **Getting Started**

Using your browser, navigate to the API status URL:

https://[your server name]/Polaris.ApplicationServices/api

You should get back an xml snippet similar to:

#### URIs

All URIs (other than API status and staff authentication) will contain the following route parts:

- Version
- Language
- Product Id
- Site Code
- Organization Id
- Workstation Id

| Name     | Туре   | Required | Description                                                                                      |
|----------|--------|----------|--------------------------------------------------------------------------------------------------|
| version  | String | Yes      | API version.<br>"v1" is the only supported version                                               |
| language | String | Yes      | ISO 639-2 Language Code. Defines language context for text.<br>"ara" - Arabic<br>"chi" - Chinese |

 The main portion of this that's contributed is on our polaris-api Github project: <u>https://github.com/RCPL/polaris-api</u>

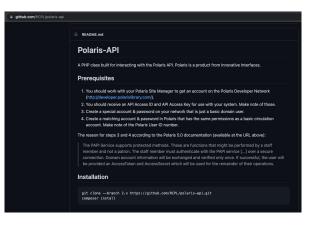

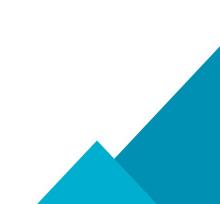

| richland- | site > vendor > rcpl > polaris-api > src > Entity > 📽 Patron.php                                                         |                                                                                                    |
|-----------|----------------------------------------------------------------------------------------------------|----------------------------------------------------------------------------------------------------|
| 312       |                                                                                                    | Intel (Annual Section 2 and Annual Section 2 and An             |
| 313       | /**                                                                                                    | and particular and the second second              |
| 314       | * Checkout an item by ID.                                                                                                | Total force and<br>and a second second s          |
| 315       | *                                                                                                    | Constanting of the second second seco             |
| 316       | * @param int \$item id                                                                                                   |                                                                                                    |
| 317       | * The item ID.                                                                                                    | The second second secon             |
| 318       | * @param array \$response                                                                                                | The definition of the second second s             |
| 319       | * Response to prompt (optional).                                                                                         | Contraction of the Annual Annual Annua                                                                                                    |
| 320       | *                                                                                                    | The second second secon             |
| 321       | * @return object                                                                                                    | The second second secon             |
| 322       | * The Polaris response object.                                                                                           | A de la constantinación e a de la constantinación e la constantinación e la constantinación e la constantinación<br>la constantinación de la constantinación<br>la constantinación de la constantinación de la constantinación de la constantinación de la constantinación de<br>la constantinación de la constantinación de la constantinación de la constantinación de la constantinación de<br>la constantinación de la constantinación de la constantinación de la constantinación de la constantinación de<br>la constantinación de la constantinación de la constantinación de la constantinación de la constantinación de<br>la constantinación de la constantinación de la constantinaci |
| 323       |                                                                                                    | A set of the set of the set of th             |
| 324       | <pre>public function itemCheckout(\$item_id, array \$response = []) {</pre>                                              |                                                                                                    |
| 325       | \$guid = NULL;                                                                                                    | ya (mataning katala)<br>ya (mataning katala)<br>ya (mataning katala) ang katala (mataning katala)                                                                                                    |
| 326       | <pre>\$request_type = 'post';</pre>                                                                                      | New York and the second second s                                                                                                    |
| 327       | if (!empty(\$response)) {                                                                                                |                                                                                                    |
| 328       | <pre>\$guid = \$response['json']['id'];</pre>                                                                            |                                                                                                    |
| 329       | <pre>\$request_type = 'put';</pre>                                                                                       |                                                                                                    |
| 330       | vicquest_ope = part                                                                                                    | The little second second second                                                                                                    |
| 331       |                                                                                                    |                                                                                                    |
| 332       | <pre>\$host = \$this-&gt;client-&gt;params-&gt;get('HOST');</pre>                                                        | The second second secon             |
| 333       | <pre>\$path = 'https://' . \$host . '/Polaris.ApplicationServices/api/v1/eng/20/polaris/8/633/workflow/' . \$quid;</pre> |                                                                                                    |
| 334       | <pre>\$access_token = \$this-&gt;client-&gt;staff-&gt;auth()-&gt;AccessToken;</pre>                                      | 100.00-                                                                                                    |
| 335       | <pre>\$access_secret = \$this-&gt;client-&gt;staff-&gt;auth()-&gt;AccessSecret;</pre>                                    | NUMBER OF AN ADDRESS OF A DESCRIPTION OF A DESCRIPTION OF A<br>A DESCRIPTION OF A DESCRIPTION OF A DESCRIPTION OF A DESCRIPTION OF A DESCRIPTION OF A DESCRIPTION OF A DESCRIPTION OF A DESCRIPTION OF A DESCRIPTION OF A DESCRIPTION OF A DESCRIPTION OF A DESCRIPTION OF A DESCRIPTION OF A DESCRIPTIONO          |
| 336       | <pre>\$auth_header = 'PAS polaris:' . \$access_token . ':' . \$access_secret;</pre>                                      | Marrien .                                                                                                    |
| 337       | <pre>\$config = array_merge([</pre>                                                                                      |                                                                                                    |
| 338       | 'headers' => [                                                                                                    |                                                                                                    |
| 339       | 'Authorization' => \$auth_header,                                                                                        |                                                                                                    |
| 340       |                                                                                                    |                                                                                                    |
| 341       | 'json' => [                                                                                                    |                                                                                                    |
| 342       | <pre>'WorkflowRequestType' =&gt; 2,</pre>                                                                                | And the second second s             |
| 343       | <pre>'TxnBranchID' =&gt; \$this-&gt;client-&gt;params-&gt;get('DEFAULT_PATRON_BRANCH_ID'),</pre>                         | 428                                                                                                    |
| 344       | <pre>'TxnUserID' =&gt; \$this-&gt;client-&gt;params-&gt;get('STAFF_ID'),</pre>                                           |                                                                                                    |
| 345       | <pre>'TxnWorkstationID' =&gt; \$this-&gt;client-&gt;params-&gt;get('WORKSTATION_ID'),</pre>                              |                                                                                                    |
| 346       | 'RequestExtension' => [                                                                                                  |                                                                                                    |

 Drupal website using our Polaris API library with a React-based frontend

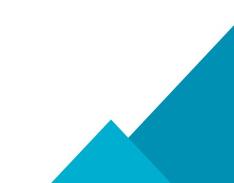

 Dynamsoft Barcode Reader -<u>https://www.dynamsoft.com/barcode-reader/overview/</u>

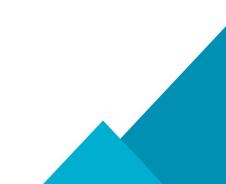

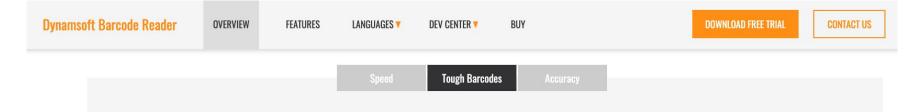

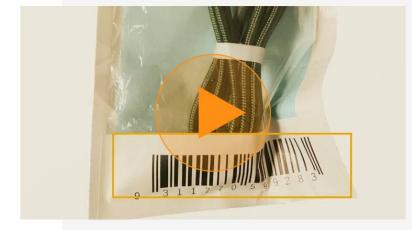

#### Scan Unreadable Barcodes and QR Codes

Dynamsoft's enterprise-grade barcode reader SDK is a robust solution for decoding the most challenging barcodes. It can easily handle various tough codes that are:

| 🕨 Curved | 🕨 Tiny    | Marked Up  | Angled | With Glare   |
|----------|-----------|------------|--------|--------------|
| Wrinkled | In Shadow | Incomplete | Dense  | In Low Light |

With customized scanning parameters, application developers can read damaged barcodes easily, significantly improving barcode recognition accuracy and decoding rate. Manual human reviews can be eliminated to cut costs and streamline processes.

- Dynamsoft Barcode Reader <u>https://www.dynamsoft.com/barcode-reader/overview/</u>
- Pricing is here: <u>https://www.dynamsoft.com/store/dynamsoft-barcode-reader</u>
- Contact them and ask for a quote on non-profit pricing

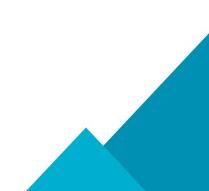

### Demo!

### Future

- Idea Lab 2 recent ideas:
- Improve Leap API documentation: <u>https://idealab.iii.com/apichallenge/Page/ViewIdea?ideaid=2</u> <u>3938</u>
- Polaris API: Provide method to check out material in PAPI: <u>https://idealab.iii.com/apichallenge/Page/ViewIdea?ideaid=2</u> <u>3874</u>

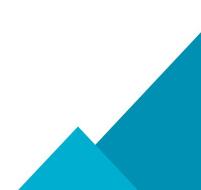

### Tangent!

- Another open source project from Richland Library is available to other Libraries (not just Polaris libraries) at:
- https://libraryintercept.com

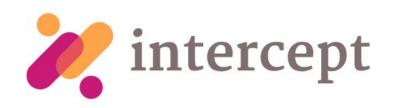

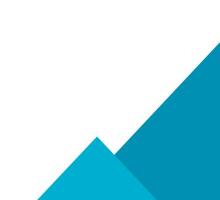

# **Any Questions?**

Alleen Assess

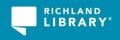